# Poisson regression (Chapter 14.13)

Department of Statistics, University of South Carolina

Stat 705: Data Analysis II

### Outline

- Modeling Counts
- Contingency Tables
- Poisson Regression Models

# **Modelling Counts**

- Number of traffic accidents per day
- Mortality counts in a given neighborhood per week
- Number of customers arriving in a shop daily

### A whole new model to deal with counts

#### We discussed about

- Linear regression: for normally distributed errors
- Logistic regression: for binomial distributed errors

#### Features of count data

- Counts are not binary (0/1)
- Counts are discrete, not continuous
- Counts typically have a right skewed distribution

#### A whole new model to deal with counts

So far, the regression strategies we've discussed allow us to model

- Expected values and expected increase in linear regression
- Log odds or log odds ratios in logistic regression

In modeling counts, we are typically more interested in

- Incidence rates
- Incidence ratios (when comparing across levels of a risk factor)

Poisson regression will provide us with a framework to handle counts properly!

## Poisson Probability

• The probability of x occurrence of an event in an interval is:

$$P(X = x) = \frac{e^{-\lambda} \lambda^{x}}{x!}, x = 0, 1, 2, ...$$

where  $\lambda$  is the expected number of occurrences in the interval

- $E(X) = Var(X) = \lambda$
- ullet We can also think of  $\lambda$  as the rate parameter

# Poisson Probability

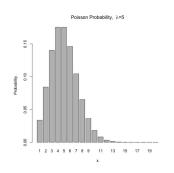

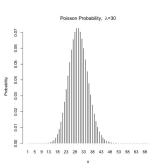

### Poisson and Binomial

The Poisson distribution can be used to approximate a binomial distribution when

- n is large and p is very small or
- $np = \lambda$  is fixed and n becomes infinitely large

# Cancer is a large population

- Yearly cases of esophageal cancer in a large city
- 30 cases observed in 1990

$$P(X=30)=\frac{e^{\lambda}\lambda^{30}}{30!}$$

 $\bullet$   $\lambda =$  yearly average number of cases of esophageal cancer

# Example: Belief in Afterlife

- Men and women are asked whether or not they believed in afterlife (General Social Survey 1991)
- Possible responses were: yes, no or unsure

|       | Υ   | N or U |      |
|-------|-----|--------|------|
| М     | 435 | 147    | 582  |
| F     | 375 | 134    | 509  |
| Total | 810 | 281    | 1091 |
|       |     |        |      |

# Example: Belief in Afterlife

- Question: Is belief in the afterlife independent of gender?
- ullet We can address this question using a  $\chi^2$  test

|       | Υ         | N or U    |      |
|-------|-----------|-----------|------|
| М     | 435 (432) | 147 (150) | 582  |
| F     | 375 (378) | 134 (131) | 509  |
| Total | 810       | 281       | 1091 |
|       |           |           |      |

# Example: Belief in Afterlife

- We calculated the expected counts to perform the  $\chi^2$  test
- Alternatively, we could use a linear model to expression the expected counts systematically

$$Y_{ij} \sim Poisson(\lambda_{ij})$$
  
 $\lambda_{ij} = \lambda \cdot \alpha_{male} \cdot \gamma_{yes}$ 

- $\lambda$  is the baseline rate,  $\alpha$  is the male effect, and  $\gamma$  is the response
- Taking the log of both sides, we have:

$$\log(\lambda_{ij}) = \log(\lambda) + \log(\alpha_{male}) + \log(\gamma_{yes})$$

### Poisson Models

$$\log(\lambda_{ij}) = \log(\lambda) + \log(\alpha_{male}) + \log(\gamma_{yes})$$

We can also write using  $\beta$ 's

$$\log(\lambda_{ij}) = \beta_0 + \beta_1 I(male) + \beta_2 I(yes)$$

The probabilistic portion of this model enters as:

$$Y_{ij} \sim Poisson(\lambda_{ij})$$

### Poisson Models

$$\log(\lambda_{ij}) = \beta_0 + \beta_1 I(male) + \beta_2 I(yes)$$

- The outcome is the log of the expected cell count
- The baseline  $\beta_0$  is the log expected cell count for females responding "no"
- $\beta_1$  is the increase in log expected cell count for males compared to females
- $\beta_2$  is the increase in log expected cell count for the response "yes" compared to "no"

Fitting the afterlife model in R

| Υ         | N or U    |                                            |
|-----------|-----------|--------------------------------------------|
| 435 (432) | 147 (150) | 582                                        |
| 375 (378) | 134 (131) | 509                                        |
| 810       | 281       | 1091                                       |
|           | 375 (378) | 435 (432) 147 (150)<br>375 (378) 134 (131) |

|   | count | male | yes |
|---|-------|------|-----|
| 1 | 435   | 1    | 1   |
| 2 | 147   | 1    | 0   |
| 3 | 375   | 0    | 1   |
| 4 | 134   | 0    | 0   |

### Fitting the afterlife model in R

# Fitting the afterlife model

So we fit the model:

$$\log(\lambda_{ij}) = \beta_0 + \beta_1 I(male) + \beta_2 I(yes)$$

and out fitted model is:

$$\log{(\lambda_{ij})} = 4.88 + 0.13I(male) + 1.06I(yes)$$

### Fitting the afterlife model

Using the fitted model:

$$\log(\lambda_{ij}) = \beta_0 + \beta_1 I(male) + \beta_2 I(yes)$$

we can get predicted values for log counts in each of the four cells:

• For females responding "no":

$$log E(count|female, no) = 4.88 + 0.134 \cdot 0 + 1.06 \cdot 0 = 4.88$$

• For males responding "no":

$$\log E(count|female, no) = 4.88 + 0.134 \cdot 1 + 1.06 \cdot 0 = 5.01$$

• Fo female responding "yes":

$$log E(count | female, no) = 4.88 + 0.134 \cdot 0 + 1.06 \cdot 1 = 5.94$$

• For males responding "yes":

$$\log E(count|female, no) = 4.88 + 0.134 \cdot 1 + 1.06 \cdot 1 = 6.07$$

### Predicting expected cell counts

Using the fitted model

$$\log(\lambda_{ij}) = \beta_0 + \beta_1 I(male) + \beta_2 I(yes)$$

we can get predicted values for counts in each of the four cells:

• For females responding "no":

$$E(count|female, no) = exp(4.88) = 131$$

- For males responding "no": exp(5.01) = 150
- For females responding "yes": exp(5.94) = 378
- For males responding "no": exp(6.07) = 432

|       | Υ         | N or U    |      |
|-------|-----------|-----------|------|
| М     | 435 (432) | 147 (150) | 582  |
| F     | 375 (378) | 134 (131) | 509  |
| Total | 810       | 281       | 1091 |
|       |           |           |      |

which are exactly what we got by Poisson regression!

# Afterlife Example

- By fitting the independence model, we force the relative rate of responding "yes" versus "no" to the question of belief in the afterline to be fixed across males and females
- Deviation from the independence model suggests the proportion of those believing in afterlife differs by gender

$$\log(\lambda_{ij}) = \beta_0 + \beta_1 I(male) + \beta_2 I(yes)$$

•  $\beta_0 = 4.88$  is

$$\log(\lambda_{ij}) = \beta_0 + \beta_1 I(male) + \beta_2 I(yes)$$

- $\beta_0=4.88$  is the log expected count of females responding "no", the baseline group
- $\beta_1 = 0.134$  is

$$\log(\lambda_{ij}) = \beta_0 + \beta_1 I(male) + \beta_2 I(yes)$$

- $\beta_0 = 4.88$  is the log expected count of females responding "no", the baseline group
- $\beta_1 = 0.134$  is the difference in log expected counts comparing males to females
- $\beta_2 = 1.05$  is

$$\log(\lambda_{ij}) = \beta_0 + \beta_1 I(male) + \beta_2 I(yes)$$

- $\beta_0 = 4.88$  is the log expected count of females responding "no", the baseline group
- $\beta_1 = 0.134$  is the difference in log expected counts comparing males to females
- $\beta_2 = 1.05$  is the difference in log expected counts for "yes" responses compared to "no" responses

$$\log(\lambda_{ij}) = \beta_0 + \beta_1 I(male) + \beta_2 I(yes),$$

under this independence model:

- $exp(\beta_0)=131.5$  is the expected count for females responding "no", the baseline group
- $exp(\beta_1) = 1.14$  is the ratio comparing the counts of males to females
- $exp(\beta_1) = 2.85$  is the ratio of the number of "yes" responses compared to "no" responses

# Customers at a lumber company

Outcome Y=number of customers visiting store from region Predictors:

- $X_1$ : number of housing units in region
- X<sub>2</sub>: average household income
- $X_3$ : average housing unit age in region
- X<sub>4</sub>: distance to nearest competitor
- $X_5$ : average distance to store in miles

Counts are obtained for 110 regions, so our n=110

## **Lumber Company Data**

```
> lumber[1:10,]
   customers housing income age compet_dist store_dist
                606 41393
                             3
          9
                                      3.04
                                                 6.32
                641
                     23635 18
                                      1.95
                                                 8.89
3
                                      6.54
          28
                505
                     55475
                                                 2.05
          11
                     64646 31
                                      1.67
                                                 5.81
                866
                     31972
                                      0.72
                599
                                                 8.11
           4
                520
                     41755
                                      2.24
                                                 6.81
           0
                354
                    46014 26
                                      0.77
                                                 9.27
                                      3.51
          14
                483
                     34626
                                                 7.92
          16
                1034
                     85207
                                      4.23
                                                 4.40
          13
                456 33021
                                      3.07
                                                 6.03
10
                            32
```

# **Examples for Multinomial Logistic Regression**

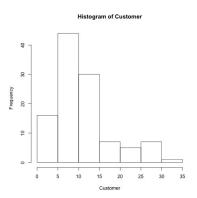

- The distribution of customer counts is clearly not normally distributed
- Linear regression would not work well here
- Log-linear regression will work just fine

```
> summary(lumber.glm <- glm(customers ~ housing +
   income +age + compet_dist +store_dist, family=poisson()) )
Coefficients:
             Estimate Std. Error z value Pr(>|z|)
(Intercept) 2.942e+00 2.072e-01 14.198 < 2e-16 ***
housing
         6.058e-04 1.421e-04 4.262 2.02e-05 ***
income -1.169e-05 2.112e-06 -5.534 3.13e-08 ***
    -3.726e-03 1.782e-03 -2.091 0.0365 *
age
compet_dist 1.684e-01 2.577e-02 6.534 6.39e-11 ***
store_dist -1.288e-01 1.620e-02 -7.948 1.89e-15 ***
Signif. codes: 0 '*** 0.001 '** 0.01 '* 0.05 '.' 0.1 ' 1
(Dispersion parameter for poisson family taken to be 1)
   Null deviance: 422.22 on 109 degrees of freedom
Residual deviance: 114.99 on 104 degrees of freedom
ATC: 571.02
```

Number of Fisher Scoring iterations: 4

- We interpret  $\widehat{\beta}_0$  as baseline log expected count, or log rate, in the group with all covariates (housing, income, age, distance to nearest competitor, and average distance to store) set to zero
- $exp(\widehat{\beta}_0) = exp(2.94) = 18.9$  is the expected count of customers in the baseline group
- This baseline value does not quite make sense
- It may be helpful to center our covariates, but this is not a big deal if we don't care about baseline because our primary inference is about the increase with respect to covariates

ullet We interpret  $\widehat{eta_1}=6.05 imes 10^{-4}$  as

- We interpret  $\widehat{\beta}_1 = 6.05 \times 10^{-4}$  as the increase in log expected count, or the log rate ratio comparing districts whose number of housing units differ by one, adjusting for other covariates
- $exp(\widehat{\beta}_1) = exp(6.05 \times 10^{-4}) = 1.000605$  is

- We interpret  $\widehat{\beta}_1 = 6.05 \times 10^{-4}$  as the increase in log expected count, or the log rate ratio comparing districts whose number of housing units differ by one, adjusting for other covariates
- $exp(\widehat{\beta}_1) = exp(6.05 \times 10^{-4}) = 1.000605$  is the rate ratio comparing districts whose mean housing units differ by one, adjusting for other covariates
- $exp(100 \cdot \widehat{\beta}_1) = exp(100 \cdot 6.05 \times 10^{-4}) = 1.062$  is

- We interpret  $\widehat{\beta}_1 = 6.05 \times 10^{-4}$  as the increase in log expected count, or the log rate ratio comparing districts whose number of housing units differ by one, adjusting for other covariates
- $exp(\widehat{\beta}_1) = exp(6.05 \times 10^{-4}) = 1.000605$  is the rate ratio comparing districts whose mean housing units differ by one, adjusting for other covariates
- $exp(100 \cdot \hat{\beta}_1) = exp(100 \cdot 6.05 \times 10^{-4}) = 1.062$  is the rate ratio comparing districts whose mean housing units differ by one hundred  $\rightarrow$  Keeping other factors constant, a 100 unit increase in housing units, would yield an expected 6.2% increase in customer count.
- Question: Based on this model, if we are going to choose a location to build a new store, should we choose areas with higher or lower income? Does it matter?

## Summary

- Poisson regression gives us a framework in which to build models for count data
- It is a special case of generalized linear models, so it is closely related to linear and logistic regression modelling
- All of the same modelling techniques will carry over from linear regression:
  - Adjustment for confounding
  - Allowing for effect modification by fitting interactions
  - Splines and polynomial terms